Postfach 7001 Chur Tel. 081 257 41 11 Fax 081 257 42 22 www.sva.gr.ch

## Ottostrasse 24<br>Postfach 21/29<br>Tost Chur

Sozialversicherungen Assicuranzas socialas Assicurazioni sociali

## **Anmeldung für Filialen / Zweigniederlassungen im Kanton Graubünden (FAK-Betriebe)**

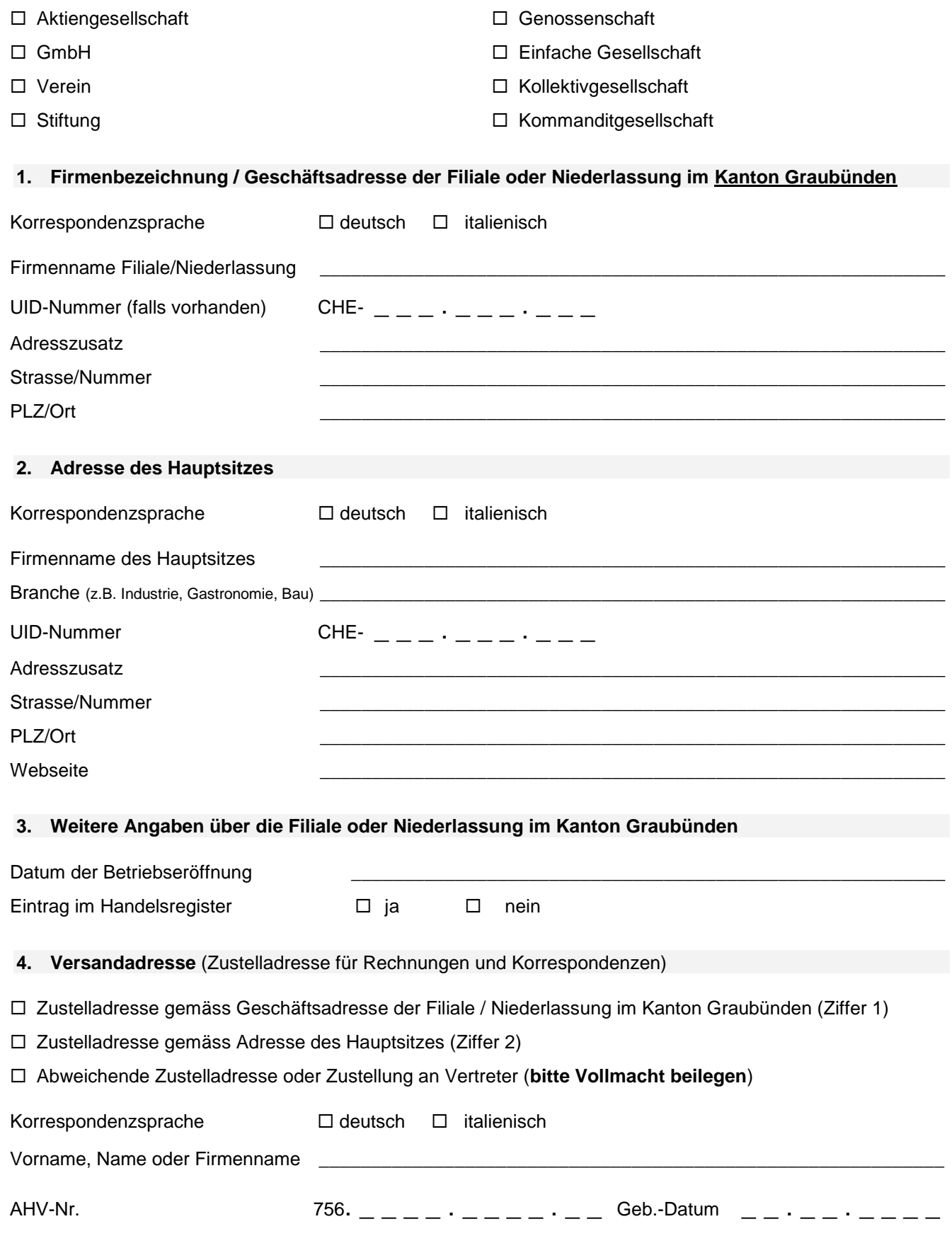

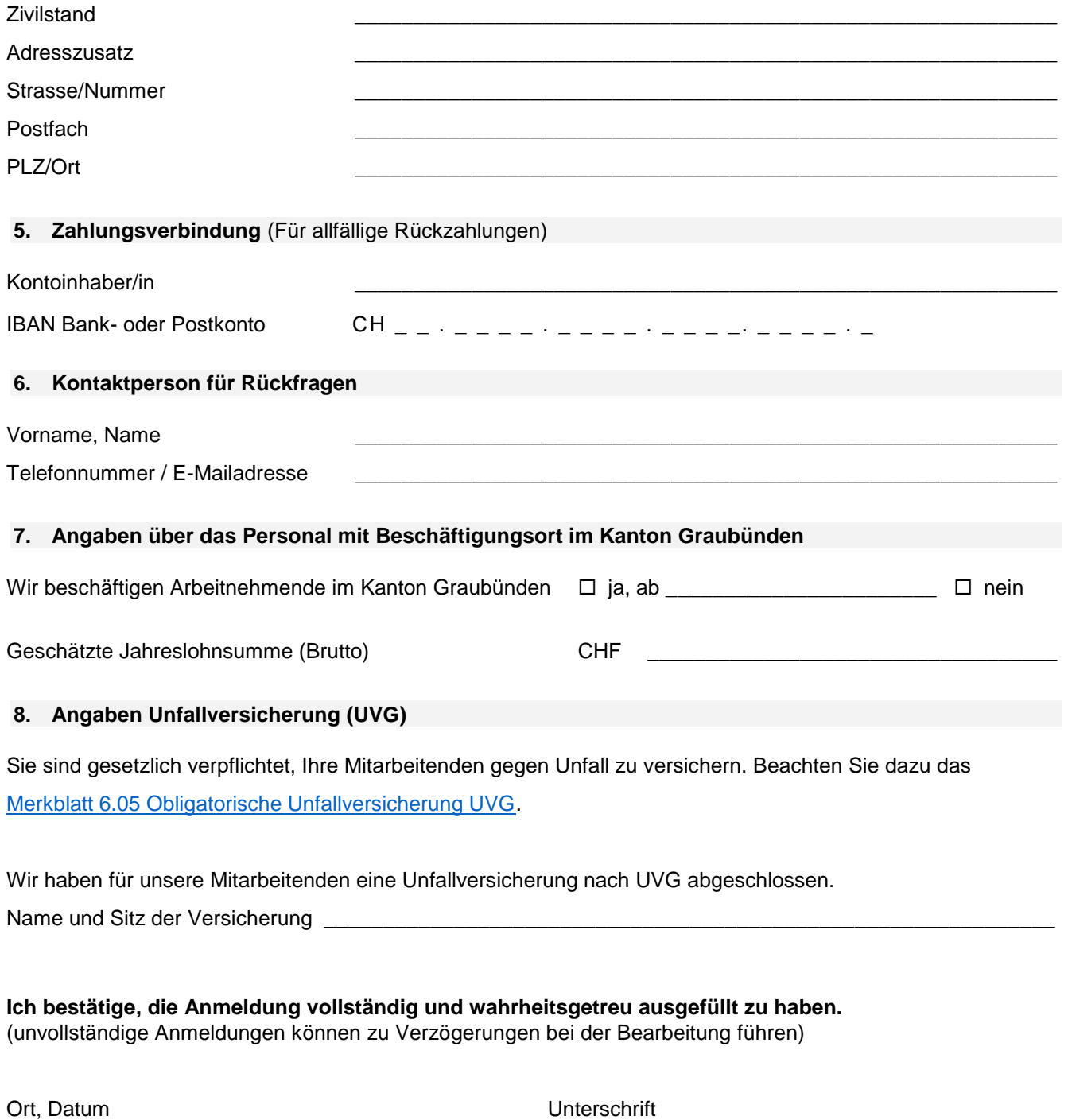

Besuchen Sie unsere [Webseite.](http://www.sva.gr.ch/) Sie finden darauf wichtige Informationen, Merkblätter und Anmeldeformulare sowie die gesetzlichen Grundlagen.

\_\_\_\_\_\_\_\_\_\_\_\_\_\_\_\_\_\_\_\_\_\_\_\_\_\_\_\_\_\_\_\_\_\_\_\_\_\_\_\_\_ \_\_\_\_\_\_\_\_\_\_\_\_\_\_\_\_\_\_\_\_\_\_\_\_\_\_\_\_\_\_\_\_\_\_\_\_\_\_\_\_\_\_\_